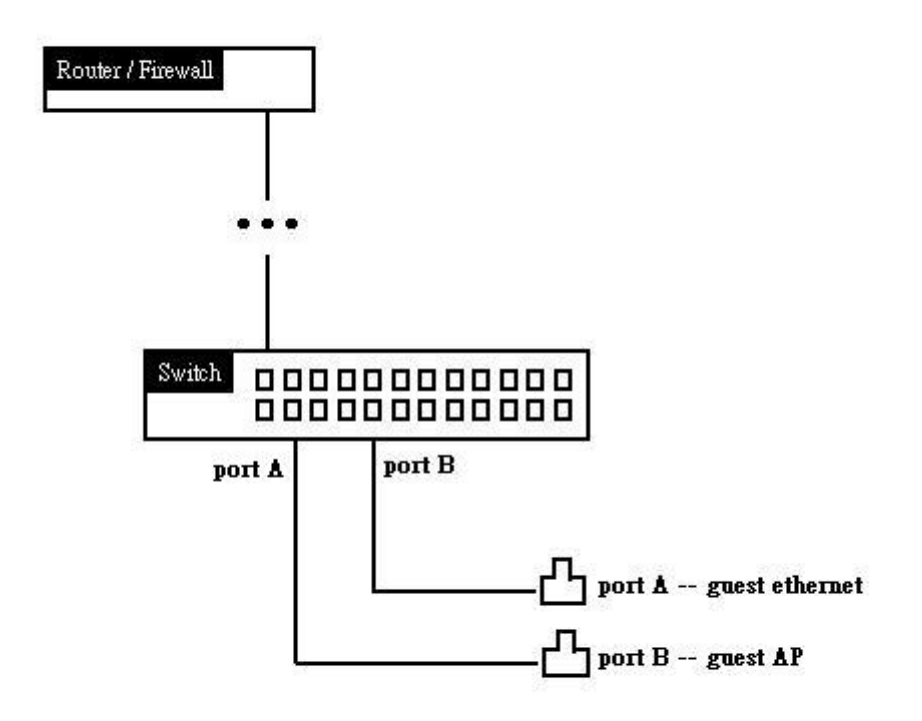

We assume the Guest is connected on port 5. Everyday, only 2:00PM~6PM is allowed to access Internet, the other time isn't.

1.> Create a time rage 2:00PM~6PM, from Sunday~Saturday. config time\_range TimeRange hours start\_time 14:0:0 end\_time 18:0:0 weekdays sun-sat

2.> create access profile, allow port 5 to access Internet (port 80) on the schedule. The others time are denied.

create access\_profile profile\_id 1 profile\_name 1 ip tcp dst\_port\_mask 0xFFFE config access\_profile profile\_id 1 add access\_id auto\_assign ip tcp dst\_port 80 port 5 permit time\_range TimeRange

config access\_profile profile\_id 1 add access\_id auto\_assign ip tcp dst\_port 80 port 5 deny